The Memory checker is a memory and context debugger tool for SoCLib.

#### **Overview**

Tracking software bugs is not an easy task and working with super user privileged code or without a memory management unit may still increase difficulty. Some hard to find bugs may stay hidden under certain conditions and suddenly appears depending on undefined memory content for instance. Sometime unexpected embedded software crash are simply due to stack overflow.

The Memory checker tool can help to track these problems down by watching processor memory access and keeping an up to date representation of running contexts and memory allocation map. It's able to report memory accesses which are valid for hardware but invalid from a software point of view given current software state. It is similar to the <a href="https://www.nemory.org/?valgrind">?valgrind</a> memory checker tool available on GNU/Linux and MacOs, but is aimed at checking operating system level memory operations rather than Unix user process memory operations.

Like the <u>Gdb Server</u>, the Memory checker contains no processor-specific code and can be used to manage any Soclib processor model using the generic <u>Iss2 interface</u>. It is implemented as an Iss wrapper class.

When the Memory checker is in use, it internally traces all events between the processor Iss model and the SoCLib platform. The running operating system must be instrumented slightly to let the Memory checker be aware of valid stack ranges for each contexts and allocation ranges. The <a href="MutekH">?MutekH</a> operating system has support for the Memory checker.

## What is being checked

All memory accesses are monitored and checked for read to non previously initialized (written) words.

Context and stacks related checks:

- The stack pointer register must stay in range given by the operating system for each software context in
- The frame pointer register (if any) must stay in range given by the operating system for each software context in use.
- Contexts stack ranges can not overlap (checked on context creation).
- Stack range must be in allocated memory at context creation (as soon as allocation checks are enabled).
- The stack memory is marked as non-initialized when a new execution context is created.
- The stack memory is always considered as non-initialized below the stack pointer.
- Memory r/w accesses in stack can not occur below the stack pointer.
- Switch to invalidated contexts.

Memory allocation and region checks:

- Write accesses can not occur in read-only preloaded sections.
- Preloaded sections are marked as uninitialized when appropriate.
- Memory is marked as uninitialized on malloc() invocation.
- $\bullet$  Memory is marked as uninitialized on free () invocation.
- Memory r/w accesses can not occur in freed memory.
- Allocation are only allowed in free memory.

## What is being reported

The default behavior is to report each suspicious memory access with a message on simulator output.

More diagnostics messages can be reported, see configuration section below.

A trap exception can be reported to an optional <u>Gdb Server</u> module to stop processor execution when a suspicious memory access happened. This allows further analysis of buggy software. When using the Memory checker with the GdbServer, the Memory checker must wrap the processor directly and must be wrapped in the GdbServer.

# Adding Memory checker support to your SoCLib platform

#### **Declaration**

Adding the Memory checker to your topcell is easy. First include the header:

```
#include "iss_memchecker.h"
```

Then call the init function with mapping table and loader parameters and replace processor instantiation:

```
// Without Memory checker
// soclib::caba::VciXcacheWrapper<soclib::common::Mips32ElIss> cpu0("cpu0", 0, maptab, IntTab
// With Memory checker
soclib::common::IssMemchecker<soclib::common::Mips32ElIss>::init(maptab, loader, "tty,ramdac_soclib::caba::VciXcacheWrapper<soclib::common::IssMemchecker<soclib::common::Mips32ElIss> > c
```

Finally do not forget to update the platform description file:

```
Uses('vci_xcache_wrapper', iss_t = 'common:iss_memchecker', iss_memchecker_t = 'common:mips32el'
```

#### Initialization

The line:

```
soclib::common::Memchecker<soclib::common::Mips32ElIss>::init(maptab, loader, "tty,ramdac_ctrl")
```

tackes the following arguments:

- maptab: the platform's ! MappingTable, in order to know where memory is mapped.
- loader: the platform's !ElfLoader, in order to know memory layout, initialized or constant parts, ...
- "tty, ramdac\_ctrl" a list of exclusions in the !MappingTable segment's names. You should ignore any segment mapped to a device.

Some platforms shipped with SoCLib uses the Memory checker, have a look to the <a href="mailto:trunk/soclib/soclib/platform/topcells/caba-vgmn-mutekh">trunk/soclib/soclib/platform/topcells/caba-vgmn-mutekh</a> soclib tutorial source code.

## Using an instrumented operating system

The running operating system must communicate with the Memory checker to report information about context creation (stack range), and memory-allocator operations. This is done through read/write operations in specific memory locations which are intercepted by the Memory checker and not forwarded to the rest of the platform.

Currently the only known supported operating system is <u>?MutekH</u> with Mips32, Arm and Powerpc processors. Adding Memory Checker support to an other operating system is a trivial task though.

#### MutekH example

Here is an example of MutekH build invocation for SoCLib Mips32 with Memory checker support:

```
make CONF=examples/hello/config BUILD=soclib-mips32el:pf-tutorial:memcheck
```

The kernel can be use with the caba-vgmn-mutekh\_kernel\_tutorial SoCLib platform:

```
./system.x mips32el:4 .../mutekh/hello-soclib-mips32el.out
```

#### Note:

- An instrumented operating system can not be used without the ISS Memory checker module as memory accesses won't be intercepted and may cause bus error or side effects.
- The default base address for the register bank of the memory checker is 0x00004200. This address can be changed but must stay close to 0 to fit on some processor instruction immediate field. You should consider this if you already have components at these addresses.
- The Memory checker registers bank is protected by a magic value and is unlikely to be modified by an other running software.

## Configuration

The Memory checker tool behavior can be configured through the use of the SOCLIB\_MEMCHK environment variable. This variable may contains some flag letters:

- The T flag can be used to raise a trap exception on suspicious memory access. This trap can be caught by the <u>Gdb Server</u> tool.
- The R flag can be added to report all allocator related operations reported by the operating system.
- The C flag can be added to report all execution contexts creation and deletion operations.
- The S flag can be added to report all context switch operations.
- The I flag can be added to display all processor registers on each errors.
- The A flag can be added to display offending memory access details.

Here is an example invocation to obtain an interlaced Memory checker and GdbServer function calls trace, with trap exception and wait for gdb client connection on error:

```
SOCLIB_MEMCHK=T SOCLIB_GDB=SC ./system.x .....
```

#### **Output example**

This is an example output of running a MutekH Memory checker enabled kernel with a buggy application:

Ø

Output example 3

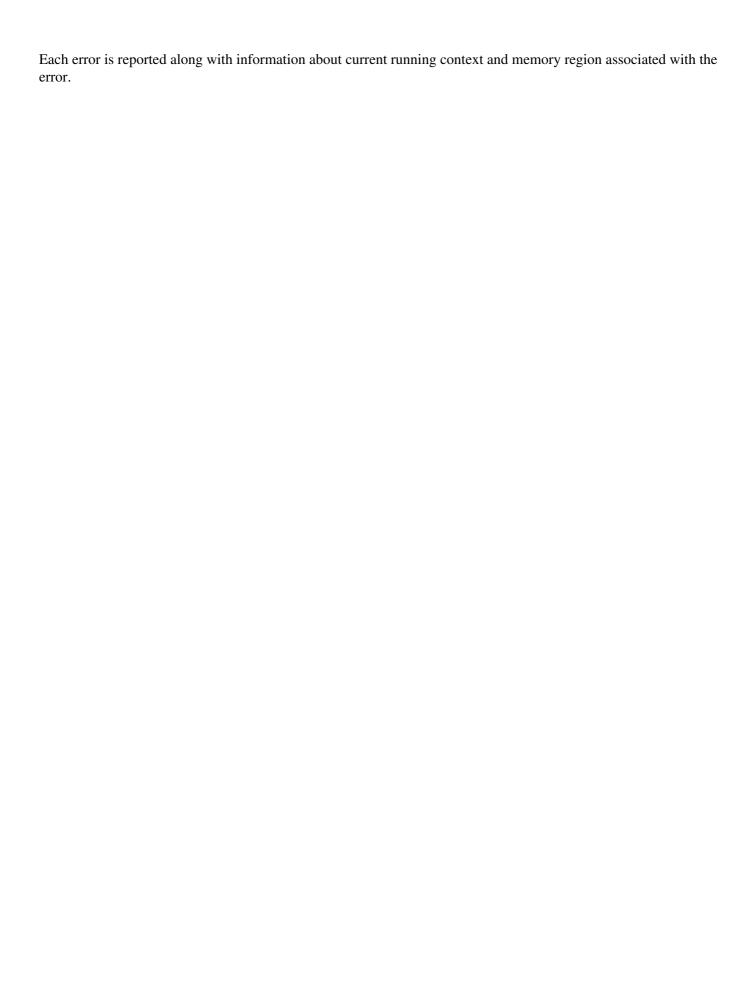

Output example 4